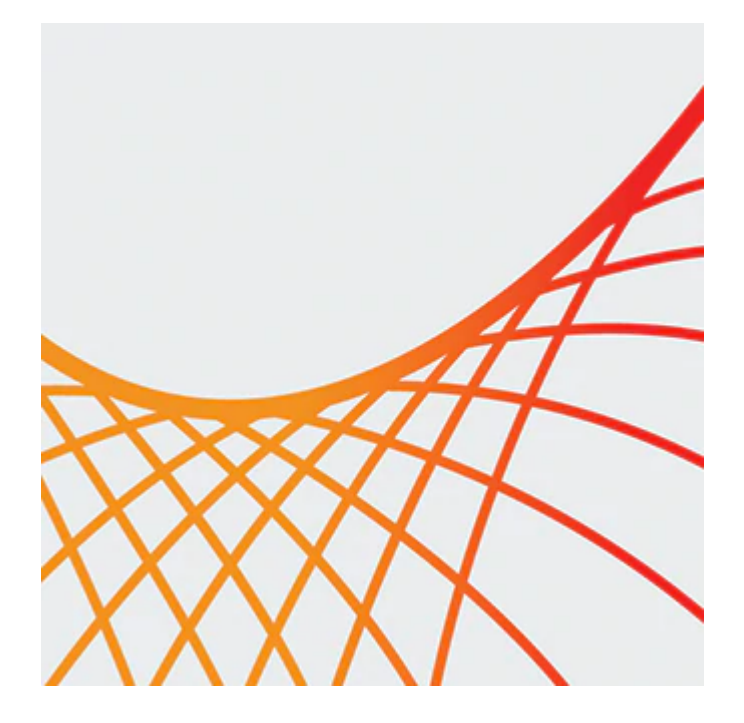

# **Oracle Data Integrator 12c: Advanced Integration and Development**

This Oracle Data Integrator course covers advanced techniques for using Oracle Data Integrator 12c (ODI). You learn how to implement high-performance movement and transformation of data among various platforms.

### **Learn how to:**

- Develop and customize Knowledge Modules with substitution methods and Java
- Perform data integration and transformation among various platforms using advance techniques
- Design advanced ODI mappings, procedures, and packages to perform EL-T data transformations
- Use variables to create reusable packages
- Automate ODI tasks by using the Groovy script editor
- Extract data from different types of complex file
- Use ODI web services and perform integration of ODI in an enterprise environment and SOA
- Set up ODI security by implementing a strongly secured approach with non-generic profiles and external user authentication
- Implement integration strategies with ODI by using best practices and an example using GoldenGate
- Create and populate cubes and dimensions

#### **Benefits to You**

Improve performance and reduce integration costs across your organizations' heterogeneous systems. Centralize data across databases using your new skills to perform data integration, design advanced ODI mappings, set up ODI security, and automate ODI tasks.

### **Administering the IT infrastructure and Metadata**

This course helps you learn how to use the ODI Studio for developing projects and models. Expert Oracle instructors will also explore how to monitor executions through instruction and hands-on exercises.

### **Advanced ODI development for High-Performance Data Integration**

In addition, this course teaches you how to perform advanced ODI topology configuration. Learn how to design advanced ODI mappings, procedures, packages, and other objects for high-performance data integration among

10/1/2020

various technologies.

### **Perform Extract Load Transform (EL-T) in an Enterprise Environment**

For enterprise SOA deployments, there is almost always a need for enterprise data extraction, transformation, and loading. By leveraging the native SOA architecture in Oracle Data Integrator, this course helps you perform EL-T from SOA applications.

You also learn how to implement the integration of ODI in an enterprise environment and in SOA. In addition, this course teaches you how to execute ODI transformation from a BPEL process.

### **Apply Strongly Secured Approach**

Taking this course helps you learn how to enhance ODI security by applying the Strongly Secured Approach and by implementing External Authentication with LDAP.

Finally, you learn about cubes and dimensions and how to use and populate them in ODI.

This course is based on Oracle Data Integrator 12c (12.2.1.2.6).

# **Prerequisites**

### **Suggested Prerequisite**

• Oracle Data Integrator 12c: Integration and Administration Ed 2

# **Audience**

- Administrator
- Analyst
- Architect
- Database Administrator
- Implementer

# **Objectives**

- Describe GoldenGate integration
- Design advanced integration mappings
- Automate ODI tasks using Groovy
- Enhance ODI security with strongly secured approach
- Expose ODI scenarios as web services
- Integrate ODI in enterprise environment and SOA
- Describe best practices for implementing integration strategies
- Describe various ODI integration patterns
- Develop and enhance Knowledge Modules
- Describe BigData support

# **Topics**

- Introduction
	- Overview of Oracle Data Integrator
- ODI Knowledge Modules: Overview
	- ODI Knowledge Modules: Overview
- Working with Knowledge Modules
- Developing Knowledge Modules
- Developing Knowledge Modules
	- Developing Knowledge Modules: Best Practices
	- Using Java in KMs
	- Using Substitution Methods: Code Examples
	- Troubleshooting Knowledge Modules
- Designing ODI Integration Mappings
	- Integration Process: Overview
	- Integration Mappings: Overview
	- Designing Integration Mappings: Best Practices
	- Maintaining Integrity of Data
- Designing Advanced Integration Mappings
	- ODI Mappings: Advanced Functionality
	- Partitioning
	- Reusable Mappings
- Using Variables in ODI
	- Using Variables: Overview
	- Using Variables in ODI Objects
	- Tracking Variables
- Accelerating Development with Groovy
	- Interacting Programmatically with ODI
	- Using Groovy Editor
	- Performing SDK Tasks Using Java with Groovy Editor
- Working with ASCII Files
	- Complex Files Concepts: Overview
	- Complex Files: Configuring the Topology
	- Complex Files in Integration Projects
- Integration of ODI in Enterprise Environment and SOA
	- ODI Integration with Java EE
	- Using Web Services with ODI: Overview
	- Invoking Web Services
	- Integration of ODI with SOA
- Enhancing ODI Security
	- o ODI Security: Overview
	- Implementing a Strongly Secured Approach
	- Security Integration
	- Configuring ODI External Authentication
- Choosing Integration Strategies: Best Practices
	- Defining an ODI Integration Strategies
	- Strategies with Staging Area on the Target
	- Strategies with Staging Area Different from the Target
	- Using ODI for Bulk Processing
	- Real-Time Data Integration: Using ODI with Oracle GoldenGate
	- Working on ODI Projects: Best Practices
- Cubes and Dimensions
	- Overview of Dimensions
	- Overview of a Cube
	- Create Dimensions
	- Create Cubes